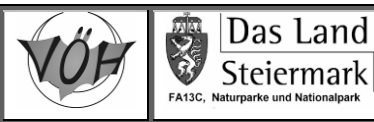

# **Lageermittlung mit GPS**

# **Allgemeines**

GPS ist die Abkürzung für Global Positioning System, eine Technik, die in den 70er-Jahren vom amerikanischen Militär entwickelt wurde und seit den 80er-Jahren in Betrieb ist. Seit den 90er-Jahren sind Handgeräte zu erwerben, deren Genauigkeit erstaunliche Ausmaße angenommen hat während die Preise in erschwinglichen Höhen geblieben sind. Somit eignen sich diese Geräte hervorragend zur Einmessung neuer und zur Auffindung bekannter Höhlenportale.

Ursprünglich wurde dem Signal vom amerikanischen Verteidigungsministerium ein künstlicher Fehler hinzugefügt (SA = **S**electiv **A**vailability), um für andere User die Genauigkeit zu vermindern (Streuung rd. 100m). Am 1.5.2000 wurde diese SA abgeschaltet, wodurch die Genauigkeit für zivile Nutzer sprunghaft von 100 auf 20 m anstieg. Durch weitere technische Verbesserungen (z.B. EGNOS) liegt die heutige Genauigkeit bei durchschnittlich gutem Empfang bei rd. 5 - 10 Metern.

Für die Verwendung solcher GPS-Empfänger sind allerdings einige Grundkenntnisse Voraussetzung oder zumindest sehr hilfreich. Die eigentliche Funktion des gesamten Systems muss dem User zwar nicht detailliert bekannt sein, zum Verständnis der zu erreichenden Genauigkeit oder auch nur zur Erweiterung des Bildungshorizonts sollen die Eckdaten hier trotzdem angeführt werden:

## **Die 3 grundlegenden Segmente**

Das GPS besteht aus 3 grundlegenden Segmenten:

## **Weltraumsegment**

Mindestens 24 Satelliten kreisen mit einer Geschwindigkeit von rd. 14000 km/h in einer Höhe von rd. 20000 km um die Erde, was eine Umlaufzeit von ca. 12 Stunden ergibt. Die Bahnen verlaufen in 6 Ebenen die jeweils um einen Horizontalwinkel von 60° versetzt sind, und alle unter einer Inklination (Erhebungswinkel) von  $+55^{\circ}$  zur Äquatorebene geneigt sind. Diese Bahnkonstellation wurde gewählt, um einerseits eine unnötige Häufung über den Polen zu verhindern, aber andererseits doch genug Satelliten über den Polen zum reibungsfreien Betrieb zu haben. Überall auf der Erde sind jederzeit mindestens 4 Satelliten zu sehen, in den besiedelten Regionen üblicherweise mehr.

#### **Kontrollsegment**

Das Kontrollsegment (auch Bodenstation genannt) besteht aus einer Master Control Station (in Schriefer bei Colorado Springs), die für die Auswertung der Daten zuständig ist, welche aus den 10+5 Monitorstationen (verteilt über die ganze Welt) permanent übermittelt werden.

#### **Benutzersegment**

Der GPS-Empfänger ist heute ein kompaktes Gerät in der Größenordnung eines Handys. Mindestens 12 Kanäle garantieren ein gleichzeitiges Empfangen und Abarbeiten von ebenso vielen Satelliten. Speichermöglichkeit für Punkte und Routen gehören zur Grundausstattung. Optional werden Geräte mit elektronischem Kompass, barometrischem Höhlenmesser, Basis- und Detailkarten, SD-Speicherkarten, Autorouting-Programmen, PC-Schnittstelle u.a. ausgestattet.

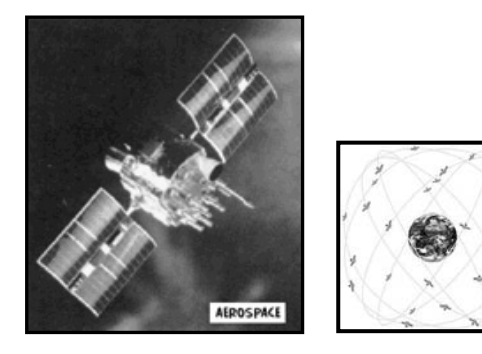

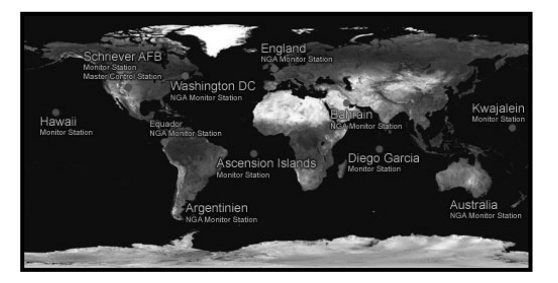

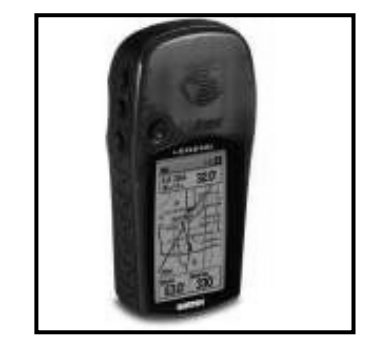

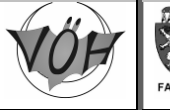

# **Positionsbestimmung**

Stark vereinfacht sendet jeder Satellit folgende Informationen aus:

- $\triangleright$  ich bin Satellit Nr...
- meine Position ist gerade…
- diese Nachricht wurde zum Zeitpunkt … abgeschickt

Natürlich werden auch Bahndaten übermittelt, die für unser Verständnis aber außer Acht gelassen werden dürfen.

Die Positionsbestimmung erfolgt nun in folgenden Schritten:

- 1. der Empfänger vergleicht die Zeit der Signalsendung mit der Empfangszeit
- 2. aus dieser Zeitdifferenz wird die Entfernung zum Satellit errechnet
- 3. mittels "Trilateration" wird aus mehreren Entfernungen die Position errechnet

**"Trilateration"** bedeutet, dass ein unbekannter Punkt im Raum durch Entfernungsmessung zu 3 bekannten Punkten eindeutig bestimmt werden kann (Kugelschnitt). Für unseren Anwendungsbereich kommt allerdings noch eine Unbekannte hinzu – *die Zeit*. Obwohl unser GPS-Empfänger mit einer Quarzuhr ausgestattet ist, die schon recht genaue Zeitangabe liefert, so ist sie sicher nicht mit den hochpräzisen Atomuhren der Satelliten zu vergleichen. Diese "falschen Entfernungen", die durch den Uhrenfehler unseres Empfängers ermittelt werden, nennt man Pseudoranges, haben aber zumindest den Vorteil, dass sie alle um den *gleichen Betrag* falsch sind. Wird nun zur Trilateration ein 4. Satellit herangezogen (Überbestimmung), so erhalten wir 3 statt 1 Schnittpunkt. Die Zeit im Empfänger (und somit auch die Pseudoranges) werden nun rechnerisch so lange korrigiert, bis die 3 Punkte zu einem einzigen Schnittpunkt zusammenfallen. Pseudoranges werden nun zu richtigen Entfernungen und unsere Empfängeruhr mit der Atomuhr der Satelliten synchronisiert.

# **Fehlerquellen bei der GPS-Messung**

 $\triangleright$  Selectiv Availability (SA)

Dieser künstliche Fehlereinfluss wurde am 1.5.2000 abgeschaltet und besteht somit nicht mehr

 $\triangleright$  Satellitengeometrie

"schleifende Schnitte" liefern schlechte Ergebnisse. In der Praxis sollte man darauf achten, dass die Satelliten möglichst gut verteilt sind. Anhäufungen bzw. Anordnung in einer Linie sind unter "schlechte Geometrie" einzuordnen und liefern entsprechend schlechtere Ergebnisse.

- $\triangleright$  Satellitenumlaufbahnen Die leichten Schwankungen der Satellitenumlaufbahnen (z.B. durch Gravititionskräfte) werden durch regelmäßige Kontrollen korrigiert und sind für uns vernachlässigbar.
- $\triangleright$  Mehrwegeeffekt

Durch Reflexion (z.B. nahe an Haus- oder Felswänden) kann es zur Reflexion des Signals und somit zur Verfälschung der Laufzeit kommen. Verschiebung des Standpunktes wäre dann vorteilhaft. Der Fehler liegt aber meist nur im 1m-Bereich

- Atmosphärische Effekte Ionosphäre (± 5m) und Troposphäre (±0,5 m) beeinflussen die Ausbreitungsgeschwindigkeit der Radiosignale. (WAAS / EGNOS liefert Lösungen zu diesem Problem)
- $\triangleright$  Uhrenungenauigkeit liefert Fehler von ~2 m
- Rundungsfehler liegen bei ~1 m
- $\triangleright$  Relativistische Effekte Allgemeine und Spezielle Relativitätstheorie verfälschen unsere Uhren. In Summe gehen die Satellitenuhren rund 38 Microsekunden langsamer als unsere Empfängeruhren. Durch Herabsetzung der Taktung der Satelliten-Atomuhren wird dieser Fehler eliminiert.

Diese theoretische Fehlerbilanz (ohne EGNOS-Korrektur) ergibt eine Genauigkeit von rd. ±15 m. Ein Wert, den die Praxis durchaus bestätigt. Wie man aber erkennt, haben die atmosphärischen Effekte den weitaus größten Anteil an diesem Fehler, ein Umstand den es in den vergangenen Jahren zu eliminieren galt. Dies führt uns nun zu den Begriffen "DGPS", "WAAS" und "EGNOS".

Unter "DGPS" (differentielles GPS) versteht man folgende Technologie:

Man installiert einen separaten Empfänger auf einem koordinativ bekannten Punkt unweit vom Messort ("Referenzstation") und vergleicht die dort gemessenen Koordinaten mit den bekannten Koordinaten. Diese ermittelte Verbesserung gilt am (unweit gelegenen) Messort genauso und kann somit am Messergebnis angebracht werden, sodass eine Genauigkeit von 1 – 5 m erzielt werden kann.

Da solche Referenzstationen von uns (Höhlenforschern und Wanderern)nicht beliebig installiert werden können, wurde die Technologie "WAAS" (in Amerika) bzw. "EGNOS" (in Europa) entwickelt.

# **EGNOS** (European Geostationary Navigaion Overlay Service)

Über die Landschaft gut verteilt werden sg. RIMS (Ranging and Integrity Monitor Stations) als Referenzstationen eingerichtet, die permanent Korrekturwerte errechnen. Nun wird mittels Interpolation eine ganze "Korrekturkarte" erstellt und diese Korrekturkarte über einen geostationären Satelliten (im Süden Europas auf 34°) zu den Empfängern gesendet. Ein WAAS-EGNOS-kompatibler Empfänger kann

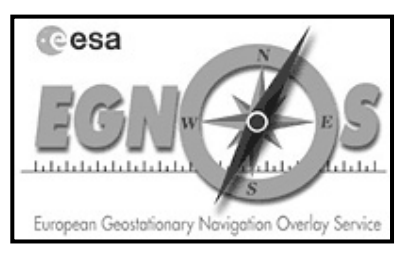

nun nach Empfang dieser Korrekturkarte den für den entsprechenden Standpunkt gültigen Wert ermitteln und an die Messung anbringen, was oftmals eine Verbesserung der Positionsbestimmung von ±15 m auf rd. ±5 m zur Folge hat.

# **Erreichbare Genauigkeit und Genauigkeitsangabe am GPS-Empfänger**

Mit den modernen GPS-Empfängern ist – gute Empfangsbedingungen und Satellitenabdeckung vorausgesetzt – eine Genauigkeit von wenigen Metern erreichbar. Gleichzeitig zu den Koordinaten wird auf den meisten Geräten auch eine Angabe über die Genauigkeit der Position angegeben. Diese Genauigkeitsangabe ist aber mit gewissem Vorbehalt zu sehen.

*Was sagt uns eine Genauigkeitsangabe am Empfänger von beispielsweise 4 Meter?* 

Diese sg. 50%-CEP-Angabe bedeutet, dass 50% aller Messungen in einem Kreis mit diesem Radius (4 Meter) befinden (siehe dazu auch nebenstehende Graphik). Im ersten Moment klingt das nicht so toll, da dies ja gleichzeitig bedeutet, dass die anderen 50% jedenfalls außerhalb dieses Kreises liegen. Es ist aber weiterhin so, dass sich 95% aller Messungen in einem Kreis mit dem doppelten Radius und 98,9% aller Messungen in einem Kreis mit dem 2,55-fachen Radius befinden. In unserem Beispiel befinden sich also beinahe alle Messungen in einem Umkreis mit dem Radius 10m.

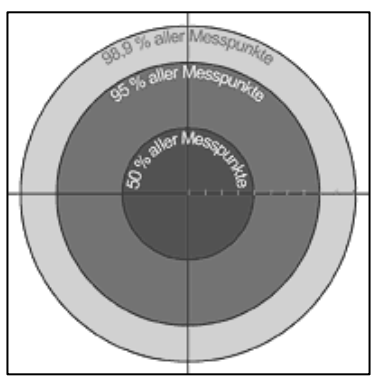

Aber ACHTUNG: Dies sagt nicht zwingend, dass die **wirkliche Position** in einem dieser Kreise oder gar in Deren Zentrum liegt. Es wird immer nur davon ausgegangen, in welchem Umkreis sich statistisch gesehen die *Messungen (nicht aber die tatsächliche Position!)* befinden. Sofern man aber die Satellitenkonstellation in seine Überlegungen einbezieht und man sich mit der Messung entsprechend viel Zeit gelassen hat, wird man mit dem doppelten Wert der Genauigkeitsangabe auf der sicheren Seite liegen.

# **Praktische Hinweise für den Höhlenforscher und Wanderer**

Das Land Steiermark

- $\triangleright$  Nach längerem "Nicht-Verwenden" wie auch nach einem größeren Ortswechsel muss das Gerät eine Vielzahl von neuen Informationen von den Satelliten downloaden, wodurch es zu längerer Wartezeit bis zur ersten Positionsbestimmung kommen kann ("Kaltstart"). Hier gilt es, nicht die Geduld zu verlieren und vor allem nicht die erstbeste Position zu verwenden. Lieber noch 5 – 10 Minuten zuwarten und die gelieferten Koordinaten beobachten.
- Keine Koordinaten trotz freier Sicht? Obwohl die Theorie besagt, dass mindestens 4 Satelliten zu jeder Zeit empfangen werden können, kommt es (sehr selten) zu diesem Problem. Da die Satelliten aber relativ rasch ihre Position verändern, hilft auch hier ein wenig Geduld. Oft verändert sich die Satllitenkonstellation innerhalb von Minuten. Eine kleine Pause wirkt dann oft Wunder…
- Die oben erwähnte Korrektur mittels WAAS-EGNOS-Signal sollte immer im Auge behalten werden. Sie liefert eine nicht zu unterschätzende Verbesserung der Messung. Der geostationäre EGNOS-Satellit ist im Süden auf 34° Elevation zu finden.
- Durch die eingangs erwähnte Konstellation der Satellitenbahnen ist es Faktum, dass in nördlicher Himmelsrichtung eine geringere Satellitendichte zu erwarten ist als in südlicher. Also sind Nordhänge von Grund auf für Satellitennavigation etwas benachteiligt. Eine enge Schlucht vermindert die Sicht noch mehr, sodass es dort zu ernsten Problemen bei der Standortbestimmung kommen kann. Abhilfe schafft hier nur die Standortverlegung (sofern möglich…).
- ein elektronischer Kompass im Gerät ist für das Auffinden von kleineren Objekten praktisch, da das Gerät auch ohne relative Bewegung (also im Stillstand) die Nordrichtung erkennt und so die Marschrichtung angeben kann. (ev. beim Kauf berücksichtigen).
- Bei der Positionsbestimmung unbedingt Zeit lassen. Oft verändern sich die Koordinaten nach einigen Minuten noch um einige Meter. Es ist klar, dass man große Höhlenportale auch mit geringerer Positionsgenauigkeit finden kann, aber auch bei solchen Objekten sollte der Höhlenforscher die Koordinaten mit der ihm größtmöglichen Genauigkeit ermitteln.
- richtige Konfiguration des Empfängers: Im GPS-Gerät muss neben dem Koordinatensystem (Projektion) auch das geodätische Datum angegeben werden. Über diese Dinge sollte man Bescheid wissen und entsprechend die richtigen Werte eingeben bzw. auswählen (siehe unten).
- üben, üben, üben...

Nur wenn man alle Funktionen seines Gerätes im Schlaf kennt, kann man diese Technologie auch restlos ausschöpfen. Vergessen wir nicht: Im Ernstfall kann dieses Gerät unser Leben bzw. das unserer Kameraden retten und dann sollt die Bedienung des Gerätes für uns reine Routinearbeit sein.

# **Einstellungen international und speziell für Österreich**

 Geographische Koordinaten (Länge und Breite) Die Einstellung auf geographische Koordinaten ist trivial, allerdings muss man bedenken, dass diesen Koordinaten grundsätzlich das geodätische Datum "WGS84" zugrunde liegt. Dies ist immer zu beachten und parallel dazu einzustellen!

 UTM-Koordinaten Auch diese Koordinateneinstellung (Projektion) ist am Gerät vordefiniert, auch hier muss parallel dazu das geodätische Datum "WGS84" eingestellt werden, sonst bekommt man falsch Werte.

- BMN-Koordinaten (österreichisches Bundesmeldenetz) Bei den meisten Geräten ist auch diese Projektion vordefiniert. Aber ACHTUNG! Hier ist zwingend das geodätische Datum "MGI" (oft auch "Datum Austia" genannt) zu verwenden. Auch muss man auswählen, in welchem Meridianstreifen man sich befindet, da gerade im Überlappungsbereich das Gerät dies nicht selbst entscheiden kann.
- GK-Koordinaten (österreichische Gauß-Krüger-Koordinaten) analog dem vorigen Punkt BMN-Koordinaten.

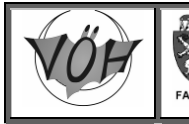

# **"Österreichische" Einstellungen an Magellan-Geräten**

Die Magellan-Geräte orientieren sich leider am amerikanischen Markt, weshalb auch bei den aktuellen Geräten die österreichischen Projektionen (Bundesmeldenetz bzw. Gauß-Krüger) nicht vordefiniert sind. Allerdings kann man eine selbst definierte Transformation wie auch ein selbst definiertes geodätisches Datum eingeben:

## **Magellan eXplorist-Serie:**

#### **BMN-Koordinaten:**

Menü -> Präferenzen -> Karteneinheiten -> Koord.Systems: Anwender Gitter: Trans Merc Geogr. Breitenursprung: 0<br>Geogr. Längenursprung: 10.33333 O ... für M28 Geogr. Längenursprung: 13,33333 O … für M31 16,33333 O … für M34 Skalierfaktor: 1 in Meter konvertieren: 1<br>Falscher Ost-Ursprung: 150000 ... für M28 Falscher Ost-Ursprung:

 450000 … für M31 750000 … für M34

Falscher Nord-Ursprung: 0

Anm: hier wären -5 000 000 einzugeben, allerdings kann man keinen negativen Wert eingeben. Bei den BMN-Koordinaten sind also die 5 Mio. im Hochwert wegzudenken.

#### **GK-Koordinaten:**

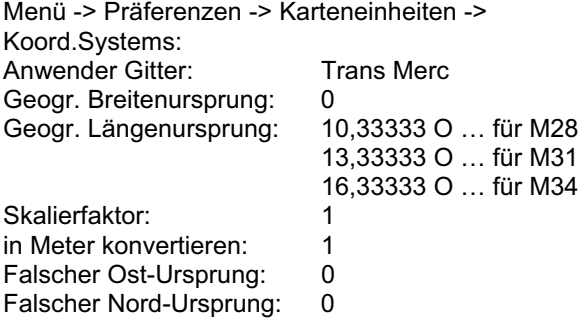

#### **geodätisches Datum MGI (Datum Austria):**

Menü -> Präferenzen -> Karteneinheiten -> Karten Datum: Anwender<br>Delta A: +739,845 Delta F: +0,10037483 Delta X: +577,3 Delta Y: +90,1 Delta Z: +463.9 Rotation X: -5,13660 Rotation Y: -1,47420 Rotation Z: -5,29704 Skalierfaktor: -2,42320

#### **Magellan Meridianum-Serie:**

#### **BMN-Koordinaten:**

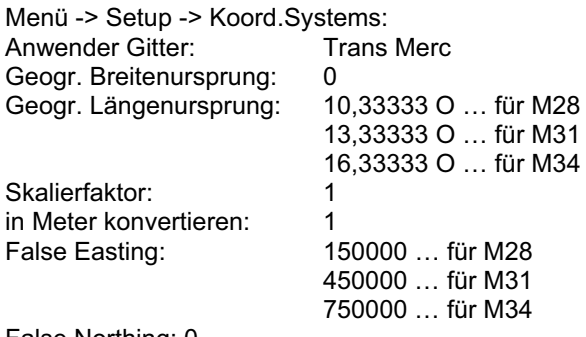

False Northing: 0

Anm: hier wären -5 000 000 einzugeben, allerdings kann man keinen negativen Wert eingeben. Bei den BMN-Koordinaten sind also die 5 Mio. im Hochwert wegzudenken.

#### **GK-Koordinaten:**

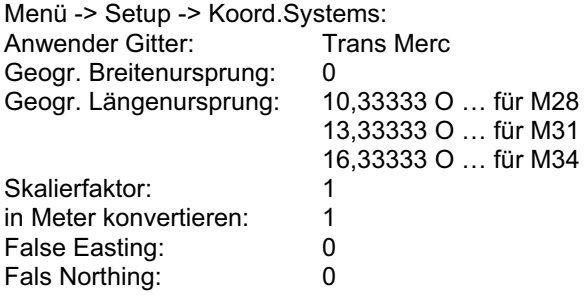

#### **geodätisches Datum MGI (Datum Austria):**

Menü -> Setup -> Karten Datum:

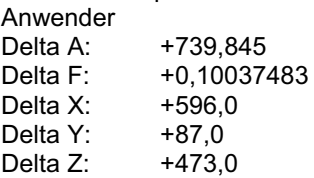